# YONICK **IMPORT DANYCH Z PLIKÓW CSV**

## SPECYFIKACJA PLIKU/PROTOKOŁU YONICK 2.0

Wersja dokumentacji 2.0 z dnia 2019-11-12

Kategoria dokumentu

#### Projekt

Status dokumentu

Opracowanie zewnętrzne

Słowa kluczowe

Biuro Informacji Gospodarczej, BIG, Rahl, Nicci, Siddin, Transza, Web Service

*Copyright © Krajowy Rejestr Długów, 2006* Wszelkie korekty, komentarze oraz uwagi proszę przesyłać na adres rahl@krd.pl

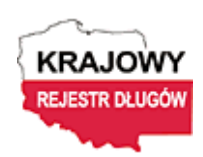

GKK, ul. Danuty Siedzikówny 12, 51-214 Wrocław Tel. +48(71)7850000, fax +48(71)7850100, http://www.krd.pl

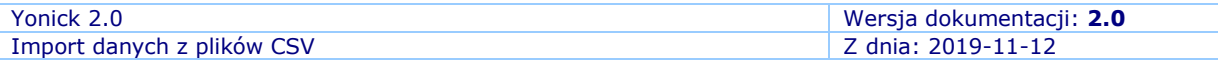

#### **Atrybuty dokumentu**

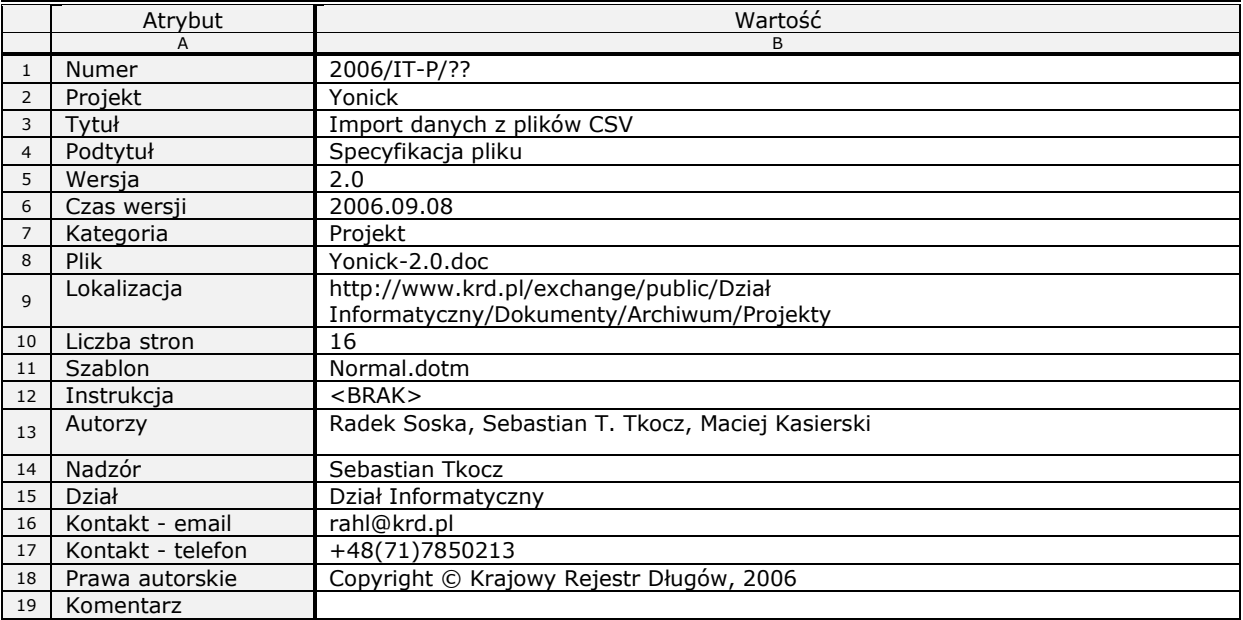

#### **Historia dokumentu**

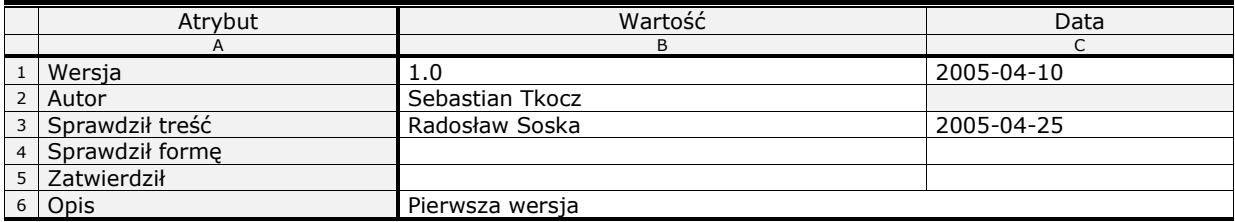

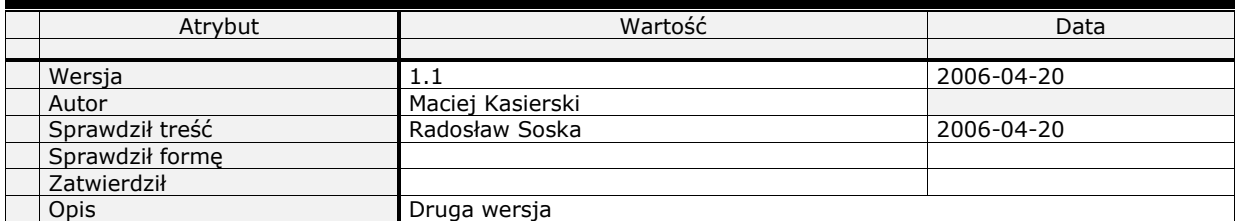

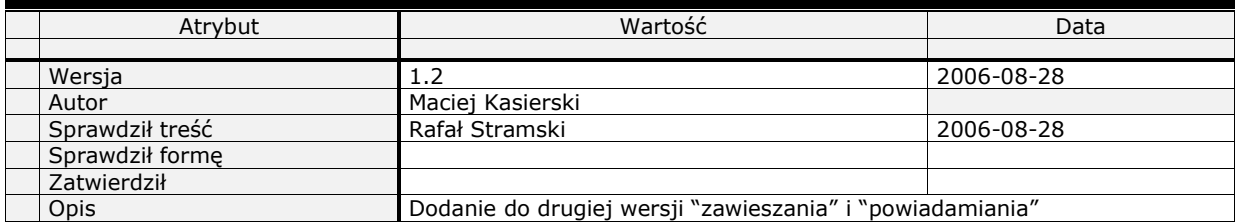

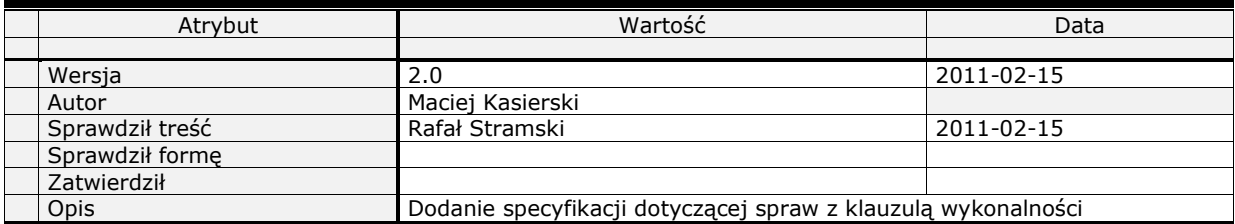

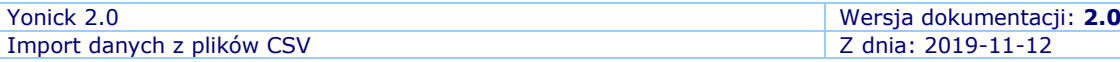

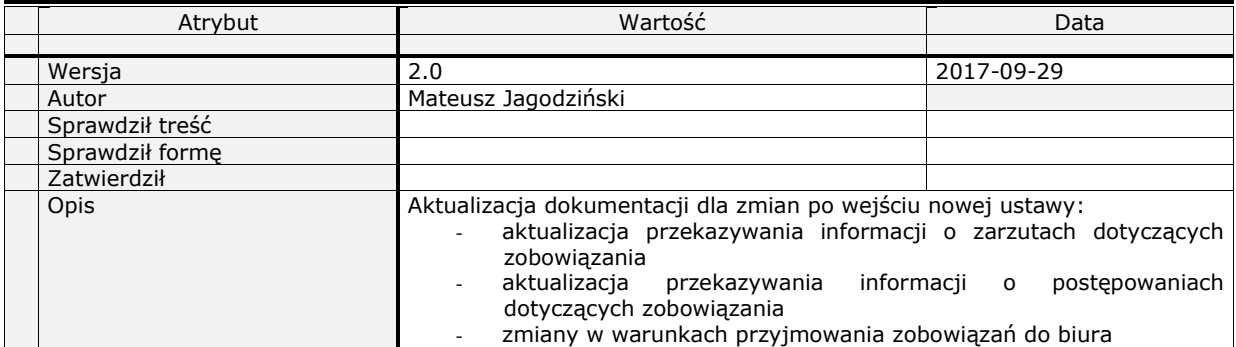

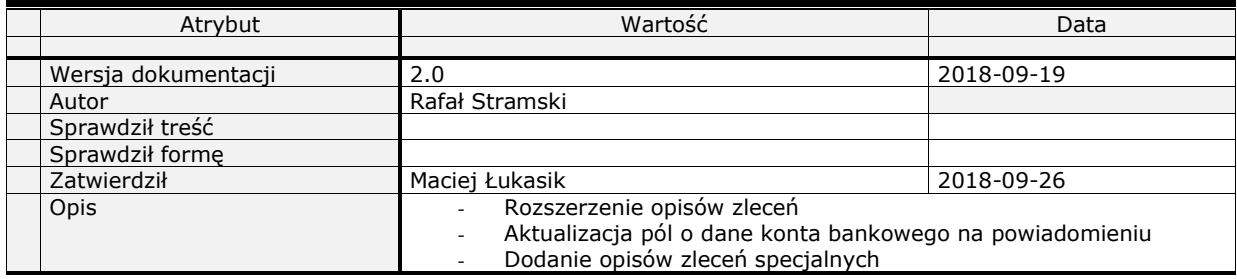

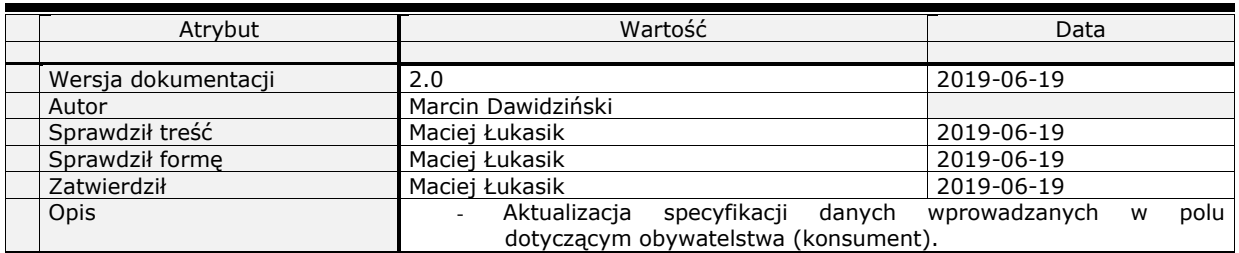

![](_page_2_Picture_270.jpeg)

![](_page_3_Picture_13.jpeg)

## <span id="page-3-0"></span>Spis treści

![](_page_3_Picture_14.jpeg)

![](_page_4_Picture_83.jpeg)

## <span id="page-4-0"></span>**Wstęp**

Yonick jest odpowiedzią na potrzeby tych klientów, którzy chcą w prosty sposób zautomatyzować proces przekazywania danych o swoich dłużnikach do bazy KRD. Z tego powodu jako bazę użyto format plików tekstowych CSV. Protokół ten ogranicza ilość możliwych operacji oraz typów danych do możliwości dodawania, aktualizacji, usuwania, zawieszania oraz odwieszania informacji gospodarczych o niespłaconych zobowiązaniach.

Dokument ten opisuje strukturę pliku CSV, który jest zgodny z protokołem Yonick.

## <span id="page-5-0"></span>**1. Dane przekazywane do biura**

Dane, które można przekazać do biura infomacji gospodarczej reguluje ustawa. Określa ona minimalny i maksymalny zakres danych, a także dodatkowe warunki jakie muszą zostać spełnione, by biuro miało prawo te dane przyjąć.

Jedynym typem informacji gospodarczej jaki definiuje protokół Yonick są informacje o niespełnionych zobowiązaniach podmiotów gospodarczych oraz konsumentów. Pojedyńcza linia pliku CSV definiuje jedno niespełnione zobowiązanie.

Zobowiązania wobec jednego dłużnika mogą zostać zgrupowane w pojęcie sprawy, pod warunkiem że w pliku CSV będą one także zgrupowane, czyli jeśli będą znajdować się w kolejnych, nastepujących po sobie liniach pliku CSV oraz jeśli identyfikator sprawy i dane dłużnika będą w każdej linii identyczne. Jeśli grupowanie nie nastąpi, do systemu KRD przekazywane zostaną sprawy zawierające pojedyńcze zobowiązania. Jest to o tyle istotne, że pewne warunki wymagane by możliwe było przyjęcie danych przez KRD (np. sumaryczna, minimalna kwota zobowiązań) sprawdzane są na poziomie sprawy.

Pojęcie sprawy widoczne jest jedynie dla klienta wprowadzającego tę sprawę. Dla osób trzecich, którym zostaną ujawnione informacje gospodarcze dotyczące dłużnika, zobowiązania jednej sprawy widoczne będą jako niepowiązane ze sobą (poza danymi wierzyciela, jeśli nie zastrzegł on sobie ich ujawniania) informacje gospodarcze dotyczące niespełnionych zobowiązań.

### <span id="page-5-1"></span>*1.1. Dane sterujące*

Dane przekazywane protokołem Yonick do systemu KRD są zleceniami wykonania konkretnych operacji: np. dodania nowej informacji gospodarczej do bazy KRD. Rodzaj operacji jaka zlecana jest systemowi KRD, jej ewentualne opcje oraz typ informacji gospodarczej, na której będzie wykonywana dana operacja gospodarcza ujęte są w protokole Yonick w pierwszych dwóch kolumnach.

![](_page_5_Picture_329.jpeg)

**Tabela 1 : Dane sterujące**

Typy operacji i ich opcje są opisane w rozdziale drugim.

Identyfikator sprawy (pojęcie sprawy wyjasnionen jest w punkcie 1.2) jest konieczny w celu późniejszego modyfikowania/usuwania spraw protokołem Yonick. Identyfikatorem może być dowolny ciąg znaków o maksymalnej długości 128 znaków. Musi on być unikalny w ramach klienta (nie trzeba się martwić o nałożenie się identyfikatorów z innymi klientami biura).

Identyfikator należy umieścić w trzeciej kolumnie pliku.

### <span id="page-5-2"></span>*1.2. Informacje gospodarcze*

Ustawa definiuje cztery typy informacji gospodarczych, jakie mogą być przechowywane w biurach informacji gospodarczej. Są to informacje o niespłaconych zobowiązaniach konsumentów i przedsiębiorców, informacje o spłaconych zobowiązaniach oraz informacje o posłużeniu się fałszywym bądź skradzionym dokumentem. Protokół Yonick umożliwia operowanie jedynie informacjami gospodarczymi o niespłaconych zobowiązaniach. W przypadku takich informacji KRD BIG S.A. tworzy pojęcie sprawy.

Sprawa to grupa informacji gospodarczych dotyczących niespłaconych zobowiązań jednego dłuznika wobec klienta zgłaszającego tę informację. System KRD operuje pojęciem sprawy by umożliwić dodanie w jednej transakcji więcej niż jednego zobowiązania dłużnika oraz by ułatwić zarządzanie tymi zobowiązaniami, np. umożliwić aktualizację danych dłużnika w jednym miejscu. Dłużnikiem może być konsument bądź osoba prawna.

Sprawa składa się z identyfikatora, danych dłużnika oraz danych zobowiązań (co najmniej jednego zobowiązania).

#### <span id="page-6-0"></span>**1.2.1. Dane dłużnika**

Dłużnikiem zdefiniowanym w pliku Yonick może być osoba fizyczna lub osoba prawna. Jednak tylko określone w ustawie podmioty mogą dostarczać informacje gospodarcze dotyczące konsumentów (osób fizycznych). Rozróżnienie tego czy zgłaszany dług jest długiem przedsiębiorcy (nawet jednoosobowego), czy długiem osoby fizycznej następuje na podstawie zakresu danych – jeśli w wierszu pliku podany jest NIP, dług uznawany jest za dług przedsiębiorcy (niezaleznie od tego czy podany zostanie także numer PESEL).

Dla określenia, czy dłużnik jest osobą fizyczną czy też osobą prawną w kolumnie nr 2 należy wprowadzć kod CM (konsument) lub LP (osoba prawna)

#### **1.2.1.1. Podmiot gospodarczy**

Wymagane dane przedsiębiorstwa ("podmiotu będącego osobą prawną lub jednostką organizacyjną nieposiadającą osobowości prawnej") to oznaczenie, siedziba i adres oraz numer identyfikacji podatkowej. Opcjonalnie można podać numer REGON, numer pod którym podmiot wpisany jest do właściwego rejestru (wraz z oznaczeniem sądu rejestrowego) oraz główny przedmiot działalności gospodarczej.

Numer identifikacji podatkowej może być podany jako ciąg 10 cyfr bez kresek, bądź jako oddzielone kreskami: 3, 3, 2 i 2 cyfry (np. 112-123-09-01) lub 3, 2, 2 i 3 cyfry (np. 112-21-30-901). Numer REGON to 9 cyfr.

Adres w protokole Yonick zdefiniowany jest jako ciąg 2 do 4 pól, w których powinny się znaleźć wszystkie dane potrzebne do dostarczenia przesyłki, czyli co najmniej kod pocztowy i nazwa miejscowości, oraz wskazanie posesji (np. ulica i numer domu).

Kod pocztowy i nazwa miejscowości muszą znajdować się w jednym polu (system identyfikuje nazwę miejscowości tym, że przed nią znajduję się kod pocztowy).

System rozpoznaje następujące przedimki w nazwie posesji: ul.- ulica, al.- aleja, pl.- plac Inne przedimki zostaną potraktowane jako składowe nazwy.

Jeżeli adres jest adresem zagranicznym w ostatnim wolnym polu należy wprowadzić nazwę kraju, np. jeżeli w pierwszym polu jest ulica i numer, w drugim nazwa miejscowości i kod, to nazwa kraju powinna być w polu trzecim. Brak nazwy kraju spowoduje potraktowanie adresu jako polski.

Jeśli dłużnikiem jest przedsiębiorstwo jednosobowe, można podać dane osoby fizycznej, która jest tym przedsiębiorstwem. Dane te nie muszą spełniać ustawowych wymogów dotyczących zakresu wymaganych danych osoby fizycznej.

#### **Tabela 2 : Dane przedsiębiorstwa**

![](_page_7_Picture_511.jpeg)

Protokół Yonick nie ma możliwości podania imion i nazwisk osób wchodzących w skład organów zarządzających, prokurentów lub pełnomocników tego podmiotu. Nie ma też możliwośći wprowadzenia informacji o wspólnikach czy aukcjonariuszach dłużnika.

#### **1.2.1.2. Osoba fizyczna**

Wymagane dane osoby fizycznej to imię i nazwisko, obywatelstwo oraz numer PESEL (dla obywateli polskich) lub seria i numer dokumentu potwierdzającego tożsamość (dla obcokrajowców). Pozostałe, opcjonalne dane to adres zameldowania (na pobyt stały lub czasowy) i data urodzenia. Dla obywateli polskich można także podać serię i numer dowodu osobistego lub innego dokumentu potwierdzającego tożsamość.

Jeśli dłużnikiem jest osoba fizyczna prowadząca działalność gospodarczą, można podać dane jego przedsiębiorstwa, dane te nie podlegają jednak wtedy ustawowym wymogom wymagalności danych osób prawnych.

![](_page_7_Picture_512.jpeg)

**Tabela 3 : Dane osoby fizycznej**

Aby konsument był traktowany jako obywatel polski w kolumnie CITIZENSHIP musi się znaleźć jedna z następujących wartości: "polskie", "polska", "poland" lub "pl". Wielkość liter nie jest rozróżniana. Jeśli w kolumnie znajduje się inna wartość, to konsument jest traktowany jako klient zagraniczny. W przypadku pominięcia tego pola, system automatycznie sklasyfikuje konsumenta jako obywatela polski.

#### <span id="page-8-0"></span>**1.2.2. Dane zobowiązania**

Zobowiązanie opisane jest co najmniej czterema elementami: identyfikatorem, tytułem prawnym zobowiązania, kwotą zaległości oraz datą powstania zaległości. Protokół Yonick pozwala na przekazywanie informacji o zobowiązaniach również w walutach innych niż PLN.

Dodatkowo podać można kwotę zobowiązania (kwoty te będą różne np. wtedy, kiedy zobowiązanie zostało częściowo spłacone).

Do danych można dodać informację o zarzutach względem wierzytelności. Zarzuty te przedstawione są w formie dwóch informacji słownikowych, zakodowanych w elemencie Objections w formacie X-Y gdzie X to cyfra odpowiadająca informacji o zarzucie przedawnienia zobowiązania a Y to cyfra odpowiadająca informacji o zarzucie kwestionowania zobowiązania przez dłużnika.

X przyjmuje wartości:

- 1 Brak zarzutu przedawnienia
- 2 Zarzut przedawnienia części zobowiązania
- 3 Zarzut przedawnienia całości zobowiązania

Natomiast Y przyjmuje wartości:

- 1 Brak zarzutu kwestionowania zobowiązania
- 2 Zarzut kwestionowania zobowiązania w części
- 3 Zarzut kwestionowania zobowiązania w całości

Przykładowo, wartość: 3-1 przesłana w elemencie Objections zostanie zinterpretowana jako: zarzut przedawnienia całości zobowiązania i jednoczesny brak zarzutu kwestionowania zobowiązania.

Pozostałe wartości X-Y, bądź dowolny tekst wpisany w element Objections interpretowany jest jako "zarzut kwestionowania zobowiązania w całości lub w części". Informacja 1-1 wpisana w pole Objections nie jest poprawna i skutkuje błędem walidacji. Jeżeli względem zobowiązania nie ma żadnych zarzutów element Objections powinien pozostać pusty.

Opcjonalnie z danymi wierzytelności jest możliwość wysłania informacji o postępowaniach dotyczących sprawy w obiekcie Proceedings. Przyjmuje on watości typu string – informacja o postępowaniu w sprawie zakodowana jest w postaci pojedynczej cyfry umieszczonej w tym polu, bądź przesłana jako dowolna wartość tesktowa (dowolna wartość tekstowa zostanie zapisana w systemie jednak nie będzie wyświetlana na raportach, tak jak wartości słownikowe podane poniżej).

Cyfry w obiekcie Proceedings odpowiadają następującym postępowaniom:

- 1 postępowanie sądowe cywilne,
- 2 postępowanie przed sądem polubownym (arbitrażowym),
- 3 postępowanie administracyjne,
- 4 postępowanie sądowoadministracyjne,
- 5 postępowanie karne,
- 6 postępowanie egzekucyjne.

Przekazując do biura dane o zobowiązaniu, klient musi podać datę wysłania do dłużnika wezwania do zapłaty tego zobowiązania. To wezwanie do zapłaty musi zawierać ostrzeżenie o zamiarze przekazania danych do biura informacji gospodarczej, z podaniem nazwy i adresu siedziby tego biura.

Aby informacja o zobowiązaniu mogła zostać przyjęta przez biuro, przekazane dane muszą spełniać następujące warunki (poza dostarczeniem minimalnych danych):

- Zobowiązanie jest wymagalne od co najmniej 30 dni (czyli od daty "PaymentDate" minęło 30 dni)
- Upłynął co najmniej miesiąc od wysłania wezwania do zapłaty (czyli od daty "CallSent")
- Łączna kwota zobowiązań dłużnika wobec klienta przekroczyła 200zł jeśli dłużnikiem jest konsument, oraz 500zł jeśli dłużnikiem jest podmiot gospodarczy.
- Dla zwykłych zobowiązań, termin wymagalności zobowiązania (element "PAYMENTDATE") nie może być starszy niż 6 lat od daty dopisania zobowiązania w przypadku konsumentów, w przypadku przedsiębiorców ten wymóg nie obowiązuje (ustawa nie wskazuje na maksymalny termin wymagalności).

Dla zobowiązań stwierdzonych tytułem wykonawczym, data stwierdzenia tytułu wykonawczego (element "EXECUTIVEOBLIGATIONDATE") nie może być starsza niż 6 lat od daty dopisania zobowiązania w przypadku przedsiębiorców i konsumentów.

Naturalnie spełnione muszą być też wszystkie pozostałe, określone przez ustawę wymogi, które nie są wyspecyfikowane w danych (np. posiadanie uprawnień do dostarczania informacji gospodarczych o konsumentach).

Dane zobowiązania przekazywane do biura zebrane są w tabeli 4.

|                | <b>Numer</b>   | Nazwa              | Opis                                                                                                    | Uwagi                                                                                       | Wymagane   |
|----------------|----------------|--------------------|----------------------------------------------------------------------------------------------------|---------------------------------------------------------------------------------------------|------------|
|                | Kolum          | kolumny            |                                                                                                    |                                                                                             |            |
|                | ny             |                    |                                                                                                    |                                                                                             |            |
|                | $\overline{A}$ | B                  | C                                                                                                    | D                                                                                           | E          |
| 1              | 27             | ID                 | Identyfikator zobowiązania. Dowolny<br>ciąg znaków ustalony przez klienta.                                                                                                    | Identyfikator musi być<br>unikalny dla wszystkich<br>zobowiązań klienta,<br>max. 128 znaków | <b>TAK</b> |
| $\overline{2}$ | 28             | <b>TITLE</b>       | Tvtuł<br>prawny<br>zobowiązania,<br>np.<br>"Faktura 145/A/02"                                                                                                    | Element niepusty, max.<br>128 znaków                                                        | <b>TAK</b> |
| 3              | 29             | <b>DEBT</b>        | Kwota zobowiązania                                                                                                    |                                                                                             | <b>NIE</b> |
| $\overline{4}$ | 30             | <b>ARREARS</b>     | Kwota zaległości                                                                                                    |                                                                                             | <b>TAK</b> |
| 5              | 31             | <b>CURRENCY</b>    | Waluta zobowiązania i zaległości                                                                                                    | Max. 3 znaki, np. "PLN"                                                                     | <b>TAK</b> |
| 6              | 32             | <b>PAYMENTDATE</b> | Data powstania zaległości                                                                                                    | Format rrrr-MM-dd                                                                           | <b>TAK</b> |
| $\overline{7}$ | 33             | <b>OBJECTIONS</b>  | Obowiązkowe gdy wierzyciel<br>kwestionuje zobowiązanie. Przyjmuje<br>wartość typu string.<br>Wartości mogą być zakodowane w<br>postaci: X-Y. Gdzie X i Y to cyfry<br>odpowiadające odpowiednio<br>zarzutom przedawnienia<br>zobowiązania oraz zarzutom<br>kwestionowania zobowiązania. | Max. 1024 znaki                                                                             | <b>NIE</b> |
| 8              | 34             | <b>PROCEEDINGS</b> | Opis stanu postępowań dotyczących<br>tego zobowiązania. Może być<br>zakodowane w formie cyfry<br>odpowiadającej wartościom ze<br>słownika postepowań.                                                                                                    | Max. 1024 znaki                                                                             | <b>NIE</b> |
| 9              | 35             | <b>CALLSENT</b>    | Data wysłania do dłużnika wezwania<br>do zapłaty                                                                                                    | Format rrrr-MM-dd                                                                           | <b>TAK</b> |

**Tabela 4 : Dane zobowiązania**

#### <span id="page-9-0"></span>**1.2.3. Dane zawieszania i powiadomienia**

Ustawa pozwala na zawieszenie na czas okreslony publikacji informacji gospodarczych. Zawieszona informacja gospodarcza nie będzie udostępniana osobom trzecim w ramach wyszukiwania. Natomiast informacja taka znajduje się dalej w bazie danych KRD i zostanie ujawniona w ramach zapytania o siebie.

W celu zawieszenia publikacji należy oprócz wybrania odpowiedniego kodu operacji, podać datę końcową zawieszenia w polu nr 36. W celu wznowienia publikacji należy wybrać odpowiedni kod operacji oraz pozostawić pole nr 36 puste. W obu przypadkach wymagane jest podanie identyfikatora zobowiązania (kolumna 27), którego operacja dotyczy.

System KRD umożliwia wysłanie do dłużnika powiadomienia o tym, że został dopisany do bazy KRD. Powiadomienie takie można wysłać listem zwykłym

bądź poleconym. Można je także wysłać na adres korespondencyjny, inny niż ten podany w informacji gospodarczej.

Typ listu jaki należy wysłać do dłuznika określa się kodem umieszczonym w polu 37. Jeśli nie chcemy wysyłac powiadomienia, pozostawiamy je puste. Kod "P" oznacza prośbę o wysłanie listu zwykłego a kod "R" prośbę o wysłanie listu poleconego. Jeśli pola 38-41 zostaną wypełnione, to list zostanie wysłany na podany w nich adres korespondencyjny dłużnika. W przeciwnym wypadku list zostanie wysłany na adres zamieszkania lub siedziby dłużnika podany w ramach informacji gospodarczej.

Zestawienie danych umieszczone zostało w tabeli nr 5. Formaty daty zawieszenia i adresu korespondencyjnego są analogiczne do innych dat i adresów w protokole Yonick.

![](_page_10_Picture_396.jpeg)

**Tabela 5 : Dane zawieszania i powiadomień**

Dodatkowo od pola 45 możliwe jest zdefiniowanie dodatkowych właściwości, takich jak dane konta bankowego, na które dłużnik powinien dokonać spłaty zadłużenia. Dane te zostaną umieszczone na powiadomieniu. Właściwości te przekazujemy w specyficzny sposób podając w jednej kolumnie jej nazwę oraz wartość oddzielone znakiem ^ (patrz opcje zleceń) np. BANKACCOUNTNUMBER^PL12345678901234567890123456. Obsługiwane właściwości zostały opisane w tabeli poniżej.

#### **Tabela 6 : Dane dodatkowe powiadomień**

![](_page_10_Picture_397.jpeg)

Chcąc zatem podać dane konta bankowego należy podać co najmniej numer konta bankowego. Gdy zdecydujemy się podać dane adresowe należy podać minimum 2 linie adresowe.

#### <span id="page-11-0"></span>**1.2.4. Dane zobowiązań z klauzulą wykonalności**

Dla zobowiązań z klauzulą wykonalności Ustawa wymaga przekazania do KRD dodatkowych danych. Są one wymagane przy wybraniu opcji ^E przy kodach operacji z kolumny 1.

![](_page_11_Picture_137.jpeg)

![](_page_11_Picture_138.jpeg)

## <span id="page-12-0"></span>**2. Typy zleceń**

## <span id="page-12-1"></span>*2.1. Zlecenia dotyczące informacji gospodarczych*

Do biura informacji gospodarczych można przekazywać zlecenia wykonania usług. Te usługi dotyczą zarządzania informacjami gospodarczymi: dodawania, modyfikacji, usuwania, zawieszania i odwieszania publikacji informacji gospodarczych, zlecania wysyłki do dłużnika powiadomień listem zwykłym lub poleconym.

Aktualnie protokół Yonick obsługuje następujące rodzaje zleceń:

- dodanie informacji gospodarczej
- aktualizacja informacji gospodarczej
- usunięcie informacji gospodarczej
- zawieszanie publikacji informacji gospodarczej
- wznowienie publikacji informacji gospodarczej

Podczas zlecania dodania informacji gospodarczej, można także zlecić wysłanie do dłużnika powiadomienia o tym, że został on dodany do bazy KRD. Powiadomienie takie wysyłane jest listem zwykłym lub poleconym.

Nie planuje się obsługi innych typów informacji gospodarczej (poza informacjami o niespłaconych zobowiązaniach).

#### <span id="page-12-2"></span>**2.1.1. Typy zleceń**

Typ zlecenia, czyli rodzaj zlecanej operacji umieszcza się dla protokołu Yonick w pierwszej kolumnie pliku CSV. Aktualnie obługiwane kody to:

- **ADD** dodanie informacji gospodarczej w postaci sprawy (dane dłużnika + zobowiązania). Jeżeli sprawa ma zawierać więcej niż jedno zobowiązanie należy w kolejnych wierszach zdublować dane kolumn 1 – 26 (dane sterujące i dane dłużnika) a w kolumnach 27 – 35 podać dane kolejnego zobowiązania.
- **ADO** dodanie pojedynczej informacji gospodarczej do istniejącej sprawy. W tym przypadku nie jest konieczne podawanie danych dłużnika, a jedynie identyfikator sprawy w polu 3 (CASEID) oraz danych zobowiązania. **Sprawa o podanym identyfikatorze musi istnieć w systemie w przeciwnym razie otrzymamy błąd przetwarzania.**
- **UPD** aktualizacja informacji gospodarczej w postaci sprawy. Dane należy podać analogicznie jak w przypadku operacji ADD. Ten typ zlecenia pozwala na aktualizację zarówno zobowiązań jak i danych dłużnika.

Aby usunąć pojedyńczą informację gospodarczą, gdy jest ona przypisana do sprawy składającej się z więcej niż jednego zobowiązania, należy użyć zlecenie RMO lub podczas aktualizacji danych nie umieszczać jej w pliku aktualizacyjnym (np gdy została spłacona jedna z trzech faktur danego dłużnika, należy wykonać aktualizację dwóch pozostałych).

#### *UWAGA!*

*Aktualizując sprawę należy w pliku zapisać WSZYSTKIE informacje gospodarcze składające się na tą sprawę. Pominięcie któregoś zobowiązania będzie skutkowało jego usunięciem z KRD.*

- **UPO** aktualizacja pojedynczej informacji gospodarczej. Zlecenie tego typu służy tylko i wyłącznie do aktualizacji zobowiązania w istniejącej już sprawie. Podobnie jak w przypadku operacji ADO, jeżeli sprawa o identyfikatorze podanym w kolumnie 3 nie istnieje w systemie, zostanie zwrócony błąd.
- **RMV** usunięcie całej sprawy (wszystkich zobowiązań zgrupowanych pod identyfikatorem z kolumny 3).
- **RMO** usunięcie pojedynczego zobowiązania. Identyfikator zobowiązania należy podać w kolumnie 27.
- **SSP** zawieszenie informacji gospodarczej. Należy podać identyfikator zobowiązania (27) oraz opcjonalnie datę końca okresu zawieszenia (36).
- **USP** odwieszenie informacji gospodarczej. Wymagany jest jedynie identyfikator zobowiązania (27).

Należy też zwrócić uwagę, na to, że identyfikatory sprawy i zobowiązania muszą być unikalne w ramach wszystkich spraw i zobowiązań klienta KRD.

Ponadto do zlecenia wysyłki powiadomienia do dłużnika służy kolumna NotifyDebtor, gdzie po wprowadzeniu symboli P lub R zlecony zostaje odpowiednio list zwykły lub polecony. Powiadomienie wysyłane jest na główny adres dłużnika (w przypadku przedsiębiorcy DebtorSeatAddress; w przypadku konsumenta DebtorAddress) chyba, że w kolumnach NOTIFYADDRESS podany zostanie adres korespondencyjny.

## <span id="page-13-0"></span>*2.2. Opcje zleceń*

W polu kodu zlecanej operacji można też umieścić opcje dotyczące tego zlecenia. Opcje oddziela się od kodu operacji znakiem  $\wedge$  (spacing circumflex accent, kod ASCII \$5E). Nazwa opcji składa się z jednego znaku.

Obsługiwane opcje zleceń:

• **V** – żądanie pełnego potwierdzenia wykonanej operacji przez odesłanie danych zawartych w bazie KRD przed bądź po wykonaniu usługi.

Więcej informacji o potwierdzeniach znajduje się w punkcie 2.3.

- **E** określenie zobowiązania jako stwierdzonego tytułem wykonawczym. Opcja tylko dla zleceń dodawania informacji.
- **H** określenie, że dane wierzyciela mają zostać ukryte na raportach.
- **S** opcja tylko dla zlecenia aktualzacji (UPD) okreslająca chęć wysyłki powiadomienia dłużnika. Musi wystąpić z określeniem rodzaju powiadomienia (37).

Opcje są opcjonalne i jeżeli zostaną użyte z typami zleceń, które ich nie wspierają np. ukrycie danych wierzyciela (H) z usunięciem sprawy (RMV), to zostaną zignorowane – system nie zgłosi będu.

Opcje można łączyć ze sobą np. ADD^VHE oznacza dodanie sprawy z weryfikacją, ukryciem danych wierzyciela, gdzie zobowiązanie będzie stwierdzone tytułem wykonawczym.

### <span id="page-13-1"></span>*2.3. Potwierdzenia*

W standardowym pliku wyjściowym znajduje się tylko informacja o statusie zlecenia, czyli o tym czy zlecenie zostało zrealizowane poprawnie, czy też wystąpił jakiś błąd.

Jednak na wyraźne żądanie, w pliku wyjściowym może się znaleźć komplet danych jakich dotyczyła operacja. Jest to stan danych po dodaniu lub aktualizacji zobowiązania lub przed jego usunięciem.

![](_page_14_Picture_60.jpeg)

Pobrane z systemu dane są prezentowane w identyczny sposób w jaki zostały dodane, tzn. w postaci linii protokołu Yonick z wypełnionymi odpowiednimi kolumnami – powinny one być identyczne

Generowanie potwierdzeń po wykonaniu operacji wykonywane jest w osobnej transakcji. Jeżeli w trakcie pobierania danych do potwierdzenia wystąpi błąd, wykonana operacja nie jest odwoływana, a do zlecającego zwracany jest status pierwotnej operacji wraz z pustym potwierdzeniem.

## <span id="page-15-0"></span>**3. Plik wyjściowy**

W wersji 2.0 protokołu mozliwe stało się generowanie raportu wyjściowego. Zawiera on co najmniej status wykonania zleconych usług, czyli informację o poprawnym wykonaniu danej usługi lub informację o błędzie jaki wystąpił.

Jeśli zlecana była pełna weryfikacja usługi, plik wyjściowy będzie zawierał dodatkowo dane związane z tą usługą. Będą one przezentowane w takiej samej formie w jakiej wystąpiły w zleceniu wykonania usługi w pliku wejściowym – w tych samych kolumnach i w tym samym formacie.

Plik wyjściowy rózni się od wejściowego dodatkowymi kolumnami oraz zmienioną wymagalnością kolumn.

Dwie dodane do końca linii kolumny to kod statusu operacji oraz opis błędu. Kod stausu operacji może przyjmować wartości "S" jeżeli operacja wykonana zostala poprawnie (od ang. "Success") oraz "F" jeśli wystąpił błąd (od ang. "Fail"). Jeśli wykonanie zlecenia się nie powiodło, w polu opisu błędu znajdzie się tekst dotyczący przyczyny błędu.

Wypełnione zostaną także trzy pierwsze kolumny każdej linni, czyli typ zlecenia, typ informacji gospodarczej na jakiej operowalo zlecenie oraz identyfikator sprawy.

Pozostałe kolumny, zawierające dane dłużnika, zobowiązania, zawieszenia i powiadomień wypełnione zostaną tylko jeśli żądano pełnego potwierdzania operacji (opcja "V" zlecenia).

|                | <b>Numer</b> | Nazwa kolumny              | Opis                                                          | Uwagi                                     | Wymagane   |
|----------------|--------------|----------------------------|---------------------------------------------------------------|-------------------------------------------|------------|
|                | Kolum        |                            |                                                               |                                           |            |
|                | ny           |                            |                                                               |                                           |            |
|                | A            | B                          |                                                               | D                                         | E          |
|                |              | <b>OPERATIONTYPE</b>       | Typ<br>zlecanej<br>operacji<br>wraz<br>z ewentualnymi opcjami | Kody operacji są<br>trzyliterowe          | <b>TAK</b> |
|                |              | <b>INFORMATIONTY</b><br>PE | Typ informacji gospodarczej                                   | Dwuliterowy kod                           | <b>TAK</b> |
| 3              |              | <b>CASEID</b>              | Identyfikator sprawy                                          | Taki jaki w zleceniu                      | <b>TAK</b> |
| $\overline{4}$ | $4 - 41$     |                            | Dane przekazane do biura w pliku<br>wejściowym                | Wypełnione, jeśli<br>żądano potwierdzenia | <b>NIE</b> |
| 5              | 42           | <b>STATUSCODE</b>          | Stan zlecenia                                                 | "S" lub "F"                               | <b>TAK</b> |
| 6              | 43           | <b>ERRORDESC</b>           | Opis błedu                                                    | Wolny tekst                               | NIE        |

**Tabela 8 : Kolumny pliku wyjściowego**

*Szablon dokumentu: Normal.dotm v.1.0 2002-06-20; instrukcja: <BRAK>*

**KONIEC DOKUMENTU**